tmt's math page! 1

## **2.3 2 進数**

指数関数の計算をしてみると分かることだが、計算結果は爆発的に大きくなってしまい、TFX で はすぐに処理できなくなってしまう。TEX は整数を基盤として計算をしている。以前、割り算に おいて小数を扱ってはみたが、それも実際は 0~2 <sup>31</sup> *<sup>−</sup>* <sup>1</sup> までの整数を小数にあてがっているだけ だ。したがって、いくらでも微小な数や、いくらでも精確な小数は望むべくもない。扱える数の大 きさに限界があるのは仕方ないにしても、精度に問題があるのはいただけない。なぜ誤差が出るの だろう。

それは、コンピュータは内部で 2 進数計算をしているためである。2 進数とは 1001011 や 11111011 といった数のことだ。われわれは普段 10 進数を使っているので、これらの数が 77 や 251 だとい うことに気付かないものだ。さらに、1001*.*011 や 1*.*1111011 なんて書いたら、これらの数が 9*.*375 や 1*.*9609375 だと言っても信じてもらえないかもしれない。

まず、2 進数について理解を深めよう。10 進数も 2 進数も**位取り**をして、いくらでも大きな数や 小さな数を表現している。ただ、位取りの基準が違うのである。10 進数の位取りの基本は 10 であ る。当たり前か。そして、当たり前の延長で、2 進数の位取りの基本は 2 である。これは当たり前 じゃないかな? では、次の表を見ておこう。

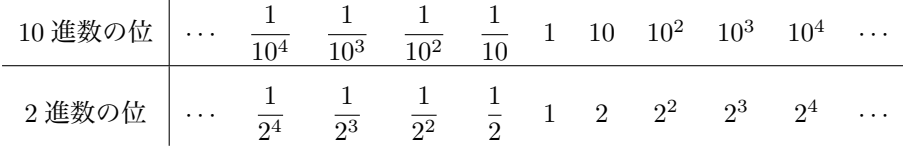

たとえば 10 進数の 251 は、10<sup>2</sup> の位、10 の位、1 の位にそれぞれ 2、5、1 が使われているので

$$
2 \times 10^2 + 5 \times 10 + 1 \times 1 = 251
$$

なのである。同じことは2進数の 11111011 にも言える。この数は、27 の位、26 の位、25 の位、24 の位、 $2^3$ の位、 $2^2$ の位、2の位、1の位にそれぞれ1、1、1、1、1、0、1、1が使われているので

 $1 \times 2^7 + 1 \times 2^6 + 1 \times 2^5 + 1 \times 2^4 + 1 \times 2^3 + 0 \times 2^2 + 1 \times 2 + 1 \times 1$ 

なのである。さあ、実際に計算してみよう。251 になっただろう。

これで、1001*.*011 が 9*.*375 である理由が分かったと思う。間違いなく

 $1 \times 2^3 + 0 \times 2^2 + 0 \times 2 + 1 \times 1 + 0 \times \frac{1}{2}$  $\frac{1}{2} + 1 \times \frac{1}{2^2}$  $\frac{1}{2^2} + 1 \times \frac{1}{2^3}$  $\frac{1}{2^3} = 9.375$ 

になっているね。

では、TFX の割り算において、小数値が出る計算をしてみよう。以前の割り算用のルーティン を用いて、『 $\frac{1}{3}$  の値は\dimendiv(1, 3)\strip@pt\dimen@ である。』と書いてみよう。ちなみに、 \makeatletter と\makeatother を書き忘れないように。すると、『 $\frac{1}{3}$  の値は 0.33339 である。』が 出力される。

困ったことだ。<mark>1</mark> と言えば、それが 0.33333 · · · であることは誰でも知っている。この誤差は何 たることだろう。TFX の名誉のために言っておくが、この誤差は TFX のせいではない。それは、 私が用意した割り算ルーティン\dimendiv のせいなのだが、しかし、責任の半分はコンピュータ のせいである。

割り算ルーティンに工夫に工夫を重ねて、誤差を極限まで小さくすることはできるかもしれない が、もちろんそんな労力は使っていない。割り算ルーティンは単純な仕組みである。しかし、仕組 みを工夫しても誤差は無くせないのだ。

たとえば、10 進数の 0*.*1 を例にとろう。もちろん割り止まっている小数で、0*.*1 の位に 1 がある 数である。2 進数ではどう表せるだろうか。2 進数で 0*.abcde · · ·* で表される数は、*a* <sup>は</sup> 0*.*5 の位、*b* は 0*.*25 の位、*c* は 0*.*125 の位、*d* は 0*.*0625 の位、*e* は 0*.*03125 の位、. . . である。例に示した 10 進 数は 0*.*1 だから、0*.*5 の位、0*.*25 の位、0*.*125 の位は、桁の数が 0 のはずだ。もし、これらの桁に 1 があれば、その数は 0*.*1 より大きくなってしまうからだ。0*.*0625 の位には 1 がある。0*.*03125 の位 にも 1 がある。これで合計 0*.*09375 になった。次は 0*.*015625 の位だが、この桁は 0 である。1 で あれば合計が 0*.*1 を超えてしまうからだ。

さて、このようなことを続けていけば分かるが、この操作でちょうど 0*.*1 にすることはできない。 これ以上詳しく調べないけれど、10 進数の 0*.*1 <sup>は</sup> 2 進数では 0*.*000110011 *· · ·* となる。つまり、無 限小数なのだ。要するに小数を扱う限り、10 進数と 2 進数はぴったり同じ値を扱っているわけで はないのである。そんな事情から、誤差が入り込むのは仕方ないことなのだ。

少し前に戻るけれど、フィボナッチ数列を計算しているときに、大きなフィボナッチ数が負の値 になってしまう現象に遭遇しただろう。それを説明しておこう。そこでまず次のマクロを実行して みたい。

\newcommand\bignum{% \newcount\n \n=2147483647 \advance\n1 \number\n }

これで、『2147483647 + 1 = \bignum』と書けば『2147483647 + 1 = *−*2147483648』が出力さ れる。あれれ? たしか以前は 2147483648 はオーバーフローだったはずだ。何で\advance なら エラーにならないんだろう。でも、エラーは起こさないけれど値は変だ。

2

tmt's math page! 3

 $\overline{1}$ 

その理由は TEX が整数を**符号付き 2 進数**で扱ってるからだ。TEX が扱う 2 <sup>31</sup> *<sup>−</sup>* <sup>1</sup> の大きさでは 大変なので、2 <sup>4</sup> 程度で説明しよう。2 <sup>4</sup> のサイズの数は 0000~1111 まで、すなわち 0~15 までが 扱える。しかし、これでは正の数しか扱えないので、負の数を扱いたいときは最高位が 1 である数 を負の数として扱う。つまり、0000~0111 までが正の数、1000~1111 までが負の数である。ここ で注意が要るのだが、負の数の最高位1が負の符号、すなわち"−"の意味で使われていないとい うことである。

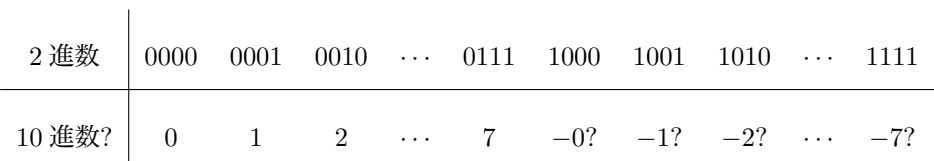

もし最高位を "-" 扱いすると、正の数の対比から 1001 *→* -001 *→ −*1 というのは理解できても 1000 *→* -000 *→ −*0 は受け入れられないだろう。それに、2 進数の計算規則では 1001 + 1 = 1010 であるものが、10 進数に書き直したとき (*−*1) + 1 = *−*2 ではおかしいだろう。そこで、2 <sup>4</sup> のサイ ズならば

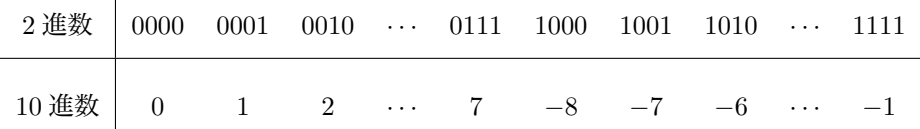

という対応になる。1000 <sup>が</sup> *−*8 であることに注意しよう。1000 から 1111 までは 8 個の数があるん だからね。これなら、1001 + 1 = 1010 <sup>は</sup> (*−*8) + 1 = *−*7 となって、何ら矛盾は起こらない。この 例は 4 桁なのだから、1111 + 1 = 10000 は最高位の 1 は捨てられて 1111 + 1 = 0000 である。これ <sup>も</sup> (*−*1) + 1 = 0 であるから問題ない。

唯一の齟齬(そご)が 0111 + 1 = 1000、すなわち 7 + 1 = −8 なのである。そして TFX では、 唯一の齟齬が 2147483647 + 1 = - 2147483648 で起こったのである。TEX にしてみれば

01111111111111111111111111111111 + 1 = 10000000000000000000000000000000

を計算しただけである。それにしても TEXって、こんな桁数の計算を平然と行っていたんだ。 少し蝶道からそれてきたようだ。もとの道へ戻ろう。

蝶道のレベルがこの先 3 になれば、数学ではもっとも有名な数の話題になると予想できるだろ う。それにも関係するので、2 *<sup>p</sup>* 以外のべき乗の計算で伏線を張っておきたい。少し唐突だけれど  $\sqrt{ }$ 1 + 1 *n* )*<sup>n</sup>* の値を考えてみよう。*n* = 1 のとき、この値は 2 である。*n* = 2 なら 2*.*25 だが *n* = 3 か ら先の計算は厄介である。さあ、TFX ならどうするだろう。

TEX にとって難しいのは、小数値で出てくる 1 +  $\frac{1}{n}$ *n* を繰り返し掛けることだろう。実は\multiply は小数値の掛け算にも使えるが、整数値と同じようにできない。記述の仕方にちょっとした工夫 が要るのだ。で、その記述をするのも面倒なので tmtmath.sty ファイルで使っている乗算マクロ \dimenmul を使うことにする。\dimenmul はその記述の仕方でパッケージ化したものである。

```
\makeatletter
\newcount\n \newdimen\x
\newcommand\xpow[1]{%
  \n\n\begin{bmatrix}\n n=1\n \end{bmatrix}\dimendiv(1, #1)%\dimensum(\strip@pt\dimen@, 1)%
  \x=\dimen@
  \@whilenum\n>1 \do{%
    \dimenmul(\strip@pt\dimen@, \strip@pt\x)%
    \advance\n-1
  }%
  \strip@pt\dimen@
}\makeatother
```
これで、『 $\left(1+\frac{1}{100}\right)^{100}$  は\xpow{100}である。』と書けば『 $\left(1+\frac{1}{100}\right)^{100}$  は 2.70218 である。』 が、『 $\left(1+\frac{1}{500}\right)^{500}$  は\xpow{500}である。』と書けば『 $\left(1+\frac{1}{500}\right)^{500}$  は 2.72813 である。』が出 力される。ただし、このマクロは精度が決して良いとは言えない\dimendiv と\dimenmul を使っ ているために、だいぶ誤差が大きい。

マクロに与える n の値を大きくして試してみれば分かるように、べき乗している割には数値が大 きくならないと感じるだろう。結論を言えば、この計算はある値—もちろん今回の蝶道にふさわし い値だ—に**収束**することが知られている。しかも数学では大変重要な値になっている。これが何な のかは、ずっと先まで這っていく必要がある。楽しみを先延ばしにして悪いが、まだしばらく蝶道 を這い回っていよう。

4